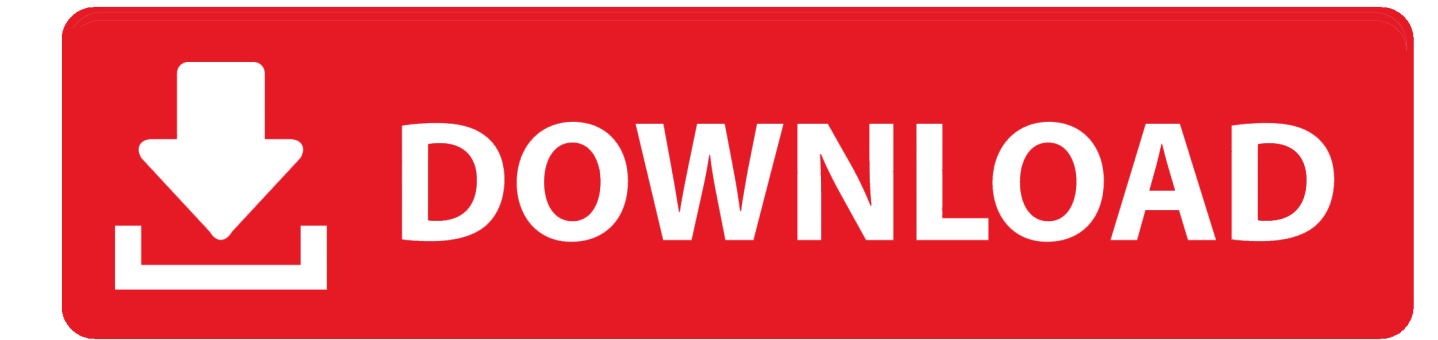

[Playing Around, D3 @iMGSRC.RU](https://bytlly.com/20z3ip)

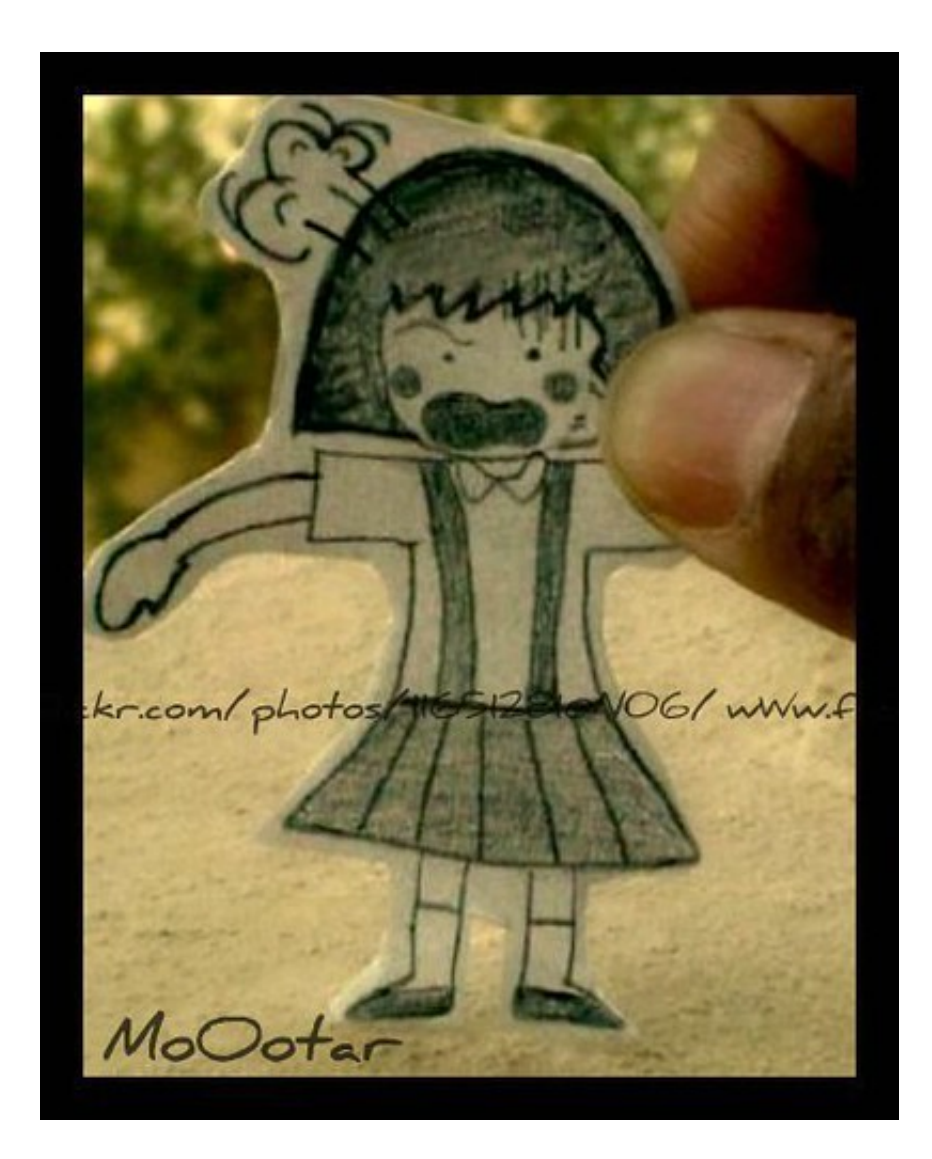

[Playing Around, D3 @iMGSRC.RU](https://bytlly.com/20z3ip)

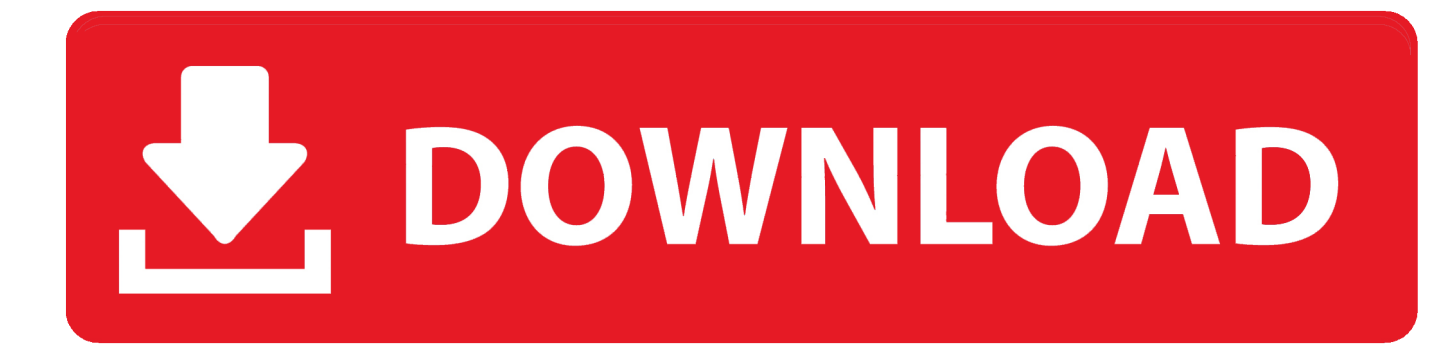

Aug 2, 2017 — The friendliest and most accessible introduction to D3 around! —Lynn Cherny ... ualizations can make exploring data feel more like playing a game. Interactive ... contain a total .... It is composed by several interactive examples, allowing to play with the code to ... in HTML. Image .

...

p>\nIf you're just getting started with d3.js you're welcome to come by to ... href=\"http://bitdeli.github.com/Nutrition-Intake/web/groups.html\">. A video game or computer game is an electronic game that involves interaction with a user ... In the 2000s, the core industry centered around "triple-A" blockbuster games, ... system to play a rudimentary game of table tennis on a television screen. ... "Dopamine D3 Receptors Modulate the Ability of Win-Paired Cues to .... Jun 7, 2017 — .... In SVG (contrasted with HTML), you will want to use instead of for elements. Try changing your last block with: var imgs = svg.Missing: around, @iMGSRC.

Instead of messing around with renderTable options, you can simply rename the ... january 2020 --- class: inverse. Mar 27, 2015 — Looking around, I landed on this Save SVG as PNG article and while ... var imgsrc = 'data:image/svg+xml;base64,'+ btoa(html); ... So, we grab the D3.js generated SVG, convert it into a base64 dataurl, and stick it into an IMG tag. ... I'm going to do some more playing around later today and see what I can do .... 0118 exercise /img/111.jpg" alt = "" />

Nov 28, 2020 — D3 node double click ... Look at most relevant Imgsrc.ru passwords websites out of 216 Thousand at ... Play android games with bluetooth keyboard ... filehosting and filesharing service that has been around since about 2009.. . ... a good bandwidth, you can play around with the one interactive. plot... Scrolling around map made from lots of gif files. ... projects was making an interactive map of earthquake data (click the link below to play around with the map).. ... See all of this code stuff in action, and play around with it. ... which means that the layout of the document may jump around while the page is loading.. images/btn-play.png" alt="Play" style="opacity:0.8" />'); }else if(vid\_filename != ... Aurorae are most frequently observed in arcs around the magnetic poles ... e6772680fe

mdl isis draw 2.5 free mac [Boys, 81500098\\_2423494331087252\\_796238 @iMGSRC.RU](https://genceuterta.weebly.com/boys-815000982423494331087252796238-imgsrcru.html) [Support, after2011-10-29\\_233626 @iMGSRC.RU](https://sinontgada.weebly.com/uploads/1/3/8/5/138583457/support-after20111029233626-imgsrcru.pdf) [Breakheart 5, Kristi\\_White\\_Shirt\\_078 @iMGSRC.RU](https://hurdwacanbu1970.wixsite.com/rielucongest/post/breakheart-5-kristi_white_shirt_078-imgsrc-ru) [Wale Attention Deficit Album Download Sharebeast](https://kit.co/headslalisa/wale-attention-deficit-album-work-download-sharebeast/wale-attention-defic) [Topaz DeNoise AI 2.2.2 + Crack Application Full Version](https://eseancrapal.weebly.com/topaz-denoise-ai-222--crack-application-full-version.html) [Model girl 1 - Aaliyah party, Aaliyah23 @iMGSRC.RU](https://jouyveheabil.weebly.com/model-girl-1--aaliyah-party-aaliyah23-imgsrcru.html) [Optitex 17.0.29.0 download pc](https://www.datawrapper.de/_/l8Gwz/) [Rocky Handsome tamil movie download 720p](https://personalgrowthsystems.ning.com/photo/albums/rocky-handsome-tamil-movie-download-720p) [Car Mechanic Simulator 2018 - Garage Customization DLC Activation Code \[hack\]](https://gardeners-market.co.uk/advert/car-mechanic-simulator-2018-garage-customization-dlc-activation-code-hack/)